# Advanced topics in distance sampling

Workshop, 26-30 August 2019

*Centre for Research into Ecological and Environmental Modelling Exercise 8. Mark-Recapture Distance Sampling*

In this exercise we look at mark-recapture distance sampling (MRDS) models. The first part of this exercise involves analysis of a survey of a known number of golf tees. This is intended mainly to familiarise you with the double-platform data structure and analysis features in the R function mrds (Laake *et al*. 2019). The second part of the practical involves analysis of the pack-ice seal survey data of Borchers *et al*. (2006) and Southwell *et al*. (2007).

To help understand the terminology using in MRDS and the output produced by mrds, there is a guide available on the workshop website called 'Interpreting MRDS output: making sense of all the numbers'.

## **Aims**

The aims of this practical are to learn how to model

- 1. trial and independent-observer configuration
- 2. full and point independence assumptions,
- 3. include covariates in the detection function(s) and
- 4. select between competing models.

## **1. Golf tee survey**

### **Golf tee data**

These data come from a survey of golf tees which conducted by statistics students at the University of St Andrews. The data were collected along transect lines, 210 metres in total. A distance of 4 metres out from the centre line was searched and, for the purposes of this exercise, we assume that this comprised the total study area, which was divided into two strata. There were 250 clusters of tees in total and 760 individual tees in total.

The population was independently surveyed by two observer teams. The following data were recorded for each detected group: perpendicular distance, cluster size, observer (team 1 or 2), 'sex' (males are yellow and females are green and golf tees occur in single-sex clusters) and 'exposure'. Exposure was a subjective judgment of whether the cluster was substantially obscured by grass (exposure=0) or not (exposure=1). The lengths of grass

varied along the transect line and the grass was slightly more yellow along one part of the line compared to the rest.

The golf tee dataset is provided as part of the mrds package.

Open R and load the mrds package and golf tee dataset (called book.tee.data). The elements required for an MRDS analysis are contained within the object dataset. These data are in a hierarchical structure (rather than in a 'flat file' format) so that there are separate elements for observations, samples and regions. In the code below, each of these tables is extracted to avoid typing long names.

```
# Load libraries
library(knitr)
library(mrds)
# Access the golf tee data
data(book.tee.data)
# Investigate the structure of the dataset
str(book.tee.data)
List of 4
 $ book.tee.dataframe:'data.frame': 324 obs. of 7 variables:
  ..$ object : num [1:324] 1 1 2 2 3 3 4 4 5 5 ...
  ..$ observer: Factor w/ 2 levels "1","2": 1 2 1 2 1 2 1 2 1 2 ...
  ..$ detected: num [1:324] 1 0 1 0 1 0 1 0 1 0 ...
  ..$ distance: num [1:324] 2.68 2.68 3.33 3.33 0.34 0.34 2.53 2.53 1.46 1.46 ...
  ..$ size : num [1:324] 2 2 2 2 1 1 2 2 2 2 ...
  ..$ sex : num [1:324] 1 1 1 1 0 0 1 1 1 1 ...
  ..$ exposure: num [1:324] 1 1 0 0 0 0 1 1 0 0 ...
$ book.tee.region :'data.frame': 2 obs. of 2 variables:
  ..$ Region.Label: Factor w/ 2 levels "1","2": 1 2
  ..$ Area : num [1:2] 1040 640
 $ book.tee.samples :'data.frame': 11 obs. of 3 variables:
  ..$ Sample.Label: num [1:11] 1 2 3 4 5 6 7 8 9 10 ...
  ..$ Region.Label: Factor w/ 2 levels "1", "2": 1 1 1 1 1 1 2 2 2 2 ...
  ..$ Effort : num [1:11] 10 30 30 27 21 12 23 23 15 12 ...
 $ book.tee.obs :'data.frame': 162 obs. of 3 variables:
  ..$ object : int [1:162] 1 2 3 21 22 23 24 59 60 61 ...
  ..$ Region.Label: int [1:162] 1 1 1 1 1 1 1 1 1 1 ...
  ..$ Sample.Label: int [1:162] 1 1 1 1 1 1 1 1 1 1 ...
# Extract the list elements from the dataset into easy-to-access objects
detections <- book.tee.data$book.tee.dataframe # detection information
region <- book.tee.data$book.tee.region # region info
samples <- book.tee.data$book.tee.samples # transect info
obs <- book.tee.data$book.tee.obs # links detections to transects and regions
```
Let's have a close look at the columns in the detections data because it has a particular structure.

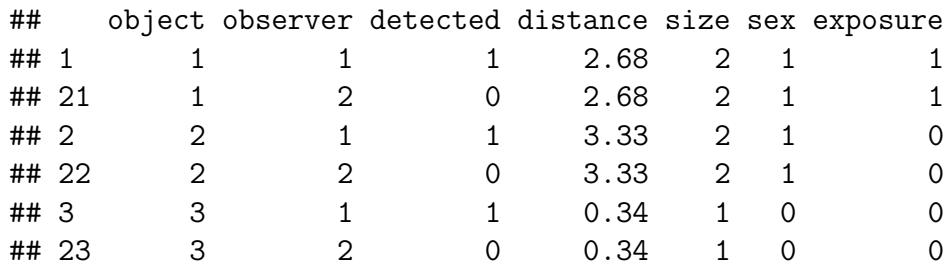

The structure of the detection is as follows:

- each detected object (in this case the object was a group or cluster of golf tees) is given a unique number in the object column,
- each object occurs twice once for observer 1 and once for observer 2,
- the detected column indicates whether the object was seen (detected=1) or not seen (detected=0) by the observer,
- perpendicular distance is in the distance column and cluster size is in the size column (the same default names as for the ds function).

To ensure that the variables sex and exposure are treated correctly, define them as factor variables.

```
# Define sex and exposure as factor variables
detections$sex <- as.factor(detections$sex)
detections$exposure <- as.factor(detections$exposure)
```
### **Golf tee survey analyses**

#### **Estimation of**  $p(0)$ : distance only

We will start by analysing these data assuming that Observer 2 was generating trials for Observer 1 but not vice versa, i.e. trial configuration where Observer 1 is the primary and Observer 2 is the tracker. (The data could also be analysed in independent observer configuration - you are welcome to try this for yourself). We begin by assuming full independence (i.e. detections between observers are independent at all distances): this requires only a mark-recapture (MR) model and, to start with, perpendicular distance will be included as the only covariate.

Remember that ? or help can be used to find out more about any of the functions used – e.g., ?ddf will tell you more about the ddf function.

```
# Fit trial configuration with full independence model
fi.mr.dist <- ddf(method='trial.fi', mrmodel=~glm(link='logit',formula=~distance),
                  data=detections, meta.data=list(width=4))
```
#### **Examining mrds output**

Having fitted the model, we can create tables summarizing the detection data. In the commands below, the tables are created using the det.tables function and saved to detection.tables.

```
# Create a set of tables summarizing the double observer data
detection.tables <- det.tables(fi.mr.dist)
# Print these detection tables
detection.tables
```

```
##
## Observer 1 detections
## Detected
## Missed Detected
## [0,0.4] 1 25
## (0.4,0.8] 2 16
## (0.8,1.2] 2 16
## (1.2,1.6] 6 22
## (1.6,2] 5 9
\## (2,2.4] 2 10
## (2.4,2.8] 6 12
## (2.8,3.2] 6 9
## (3.2,3.6] 2 3
## (3.6,4] 6 2
##
## Observer 2 detections
## Detected
## Missed Detected
## [0,0.4] 4 22
## (0.4,0.8] 1 17
## (0.8,1.2] 0 18
\## (1.2, 1.6) 2 26
\# (1.6, 2) 1 13
## (2,2.4] 2 10
## (2.4,2.8] 3 15
## (2.8,3.2] 4 11
## (3.2,3.6] 2 3
## (3.6,4] 1 7
##
## Duplicate detections
##
\# [0,0.4] (0.4,0.8] (0.8,1.2] (1.2,1.6] (1.6,2] (2,2.4] (2.4,2.8]
## 21 15 16 20 8 8 9
## (2.8,3.2] (3.2,3.6] (3.6,4]
## 5 1 1
##
## Observer 1 detections of those seen by Observer 2
## Missed Detected Prop. detected
```
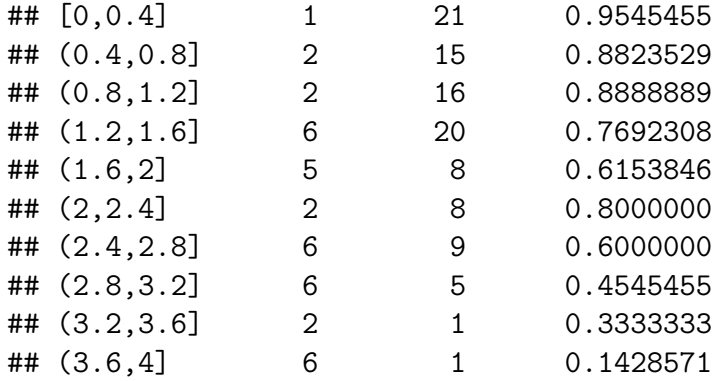

The information in detection summary tables can be plotted, but, in the interest of space, only one (out of six possible plots) is shown below.

```
# Plot detection information, change number to see other plots
plot(detection.tables, which=1)
```
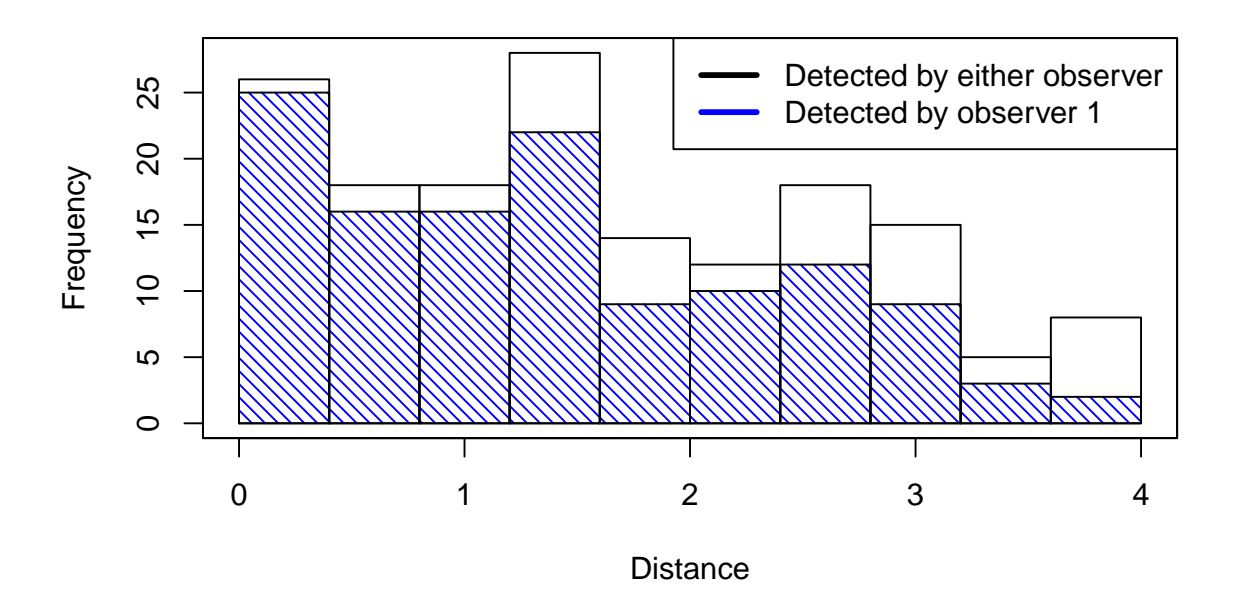

The plot numbers are:

- 1. Histograms of distances for detections by either, or both, observers. The shaded regions show the number for observer 1.
- 2. Histograms of distances for detections by either, or both, observers. The shaded regions show the number for observer 2.
- 3. Histograms of distances for duplicates (detected by both observers).
- 4. Histogram of distances for detections by either, or both, observers. Not shown for trial configuration.
- 5. Histograms of distances for observer 2. The shaded regions indicate the number of duplicates - for example, the shaded region is the number of clusters in each

distance bin that were detected by Observer 1 given that they were also detected by Observer 2 (the "|" symbol in the plot legend means "given that").

6. Histograms of distances for observer 1. The shaded regions indicate the number of duplicates as for plot 5. Not shown for trial configuration.

Note that if an independent observer configuration had been chosen, all plots would be available.

A summary of the detection function model is available using the summary function. The Q-Q plot has the same interpretation as a Q-Q plot in a conventional, single platform analysis.

```
# Produce a summary of the fitted detection function object
summary(fi.mr.dist)
```

```
##
## Summary for trial.fi object
## Number of observations : 162
## Number seen by primary : 124
## Number seen by secondary (trials) : 142
## Number seen by both (detected trials): 104
## AIC : 452.8094
##
##
## Conditional detection function parameters:
## estimate se
## (Intercept) 2.900233 0.4876238
## distance -1.058677 0.2235722
##
## Estimate SE CV
## Average p 0.6423252 0.04069409 0.06335434
## Average primary p(0) 0.9478579 0.06109655 0.06445750
## N in covered region 193.0486185 15.84826458 0.08209468
# Produce goodness of fit statistics and a qq plot
gof.result <- ddf.gof(fi.mr.dist,
                  main="Full independence, trial configuration\ngoodness of fit G
```
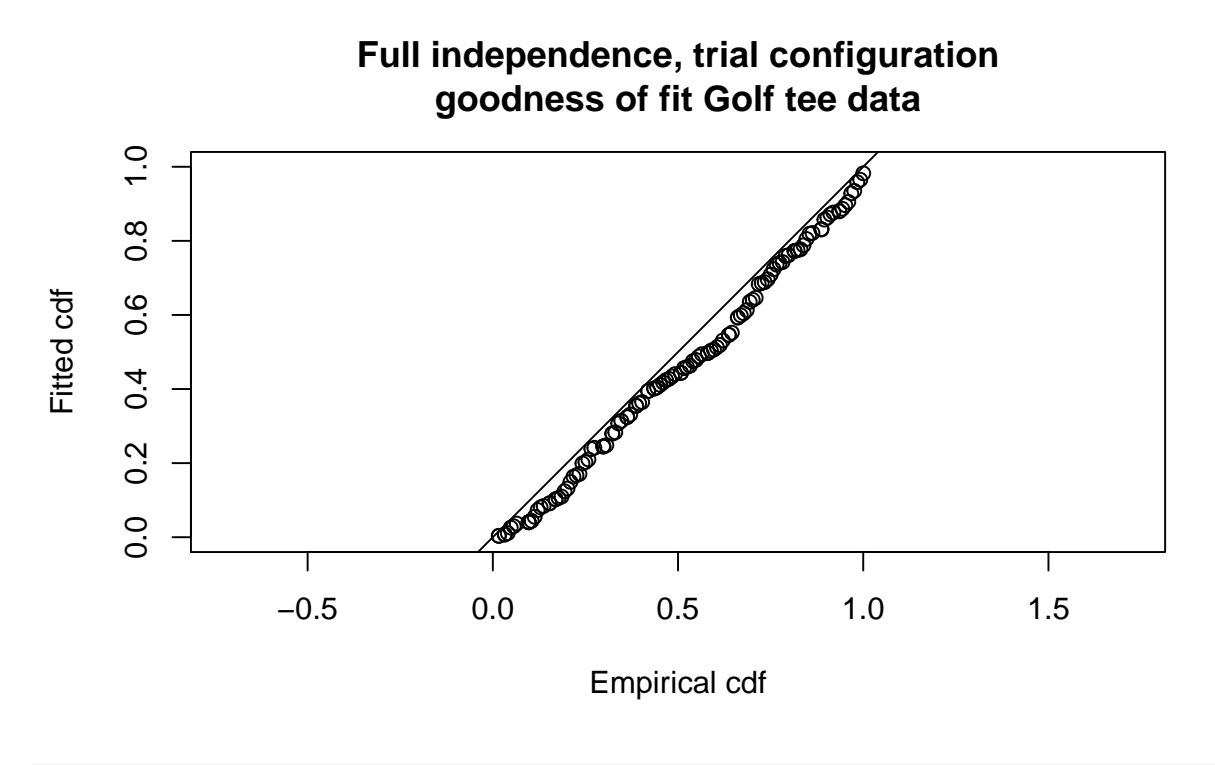

```
# Extract chi-square statistics for reporting
chi.distance <- gof.result$chisquare$chi1$chisq
chi.markrecap <- gof.result$chisquare$chi2$chisq
chi.total <- gof.result$chisquare$pooled.chi
```
Abbreviated  $\chi^2$  goodness-of-fit assessment shows the  $\chi^2$  contribution from the distance sampling model to be 11.5 and the  $\chi^2$  contribution from the mark-recapture model to be 3.4. The combination of these elements produces a total  $\chi^2$  of 14.9 with 17 degrees of freedom, resulting in a *p*-value of 0.604

The (two) detection functions can be plotted:

```
# Divide the plot region into 2 columns
par(mfrow=c(1,2))
# Plot detection functions
plot(fi.mr.dist)
```
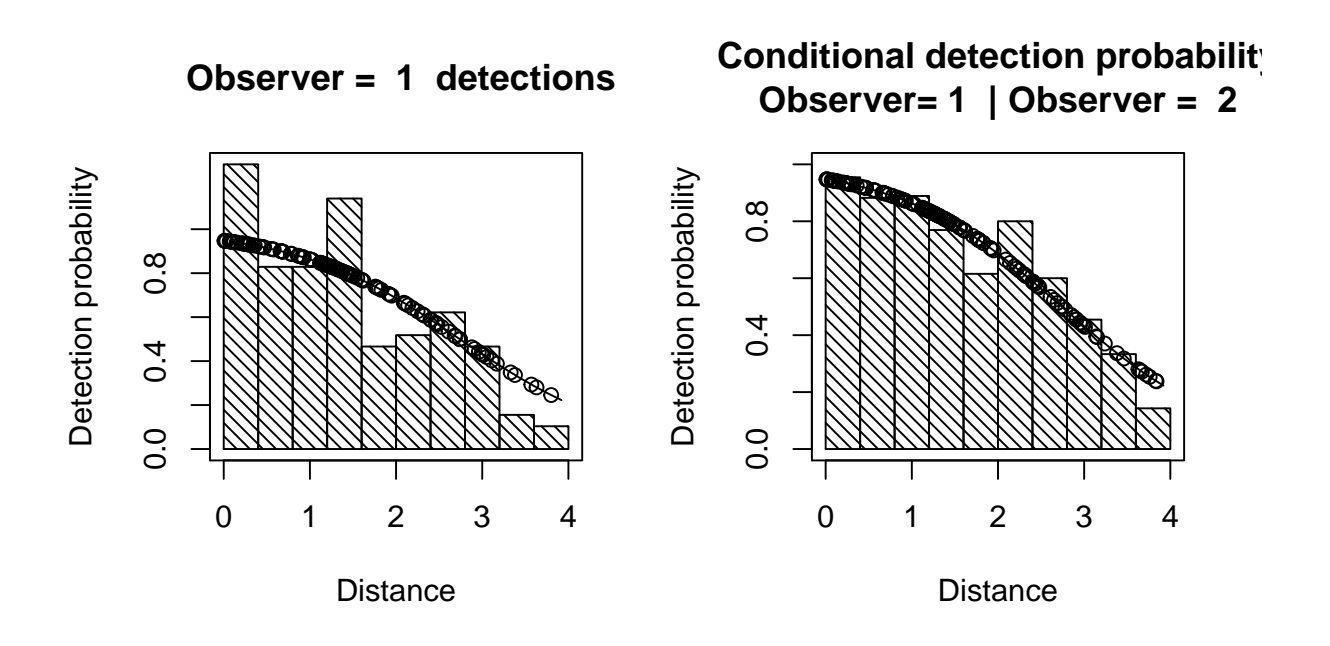

The plot headed

- "Observer=1 detections" shows a histogram of Observer 1 detections with the estimated Observer 1 detection function overlaid on it and adjusted for  $p(0)$ . The dots show the estimated detection probability for all Observer 1 detections.
- "Conditional detection probability" shows the proportion of Obs 2's detections that were detected by Obs 1 (also see the detection tables). The fitted line is the estimated detection probability function for Obs 1 (given detection by Obs 2) this is the MR model. Dots are estimated detection probabilities for each Obs 1 detection.

#### **Estimating abundance**

Abundance is estimated using the dht function. In this function, we need to supply information about the transects and survey regions.

*# Calculate density estimates using the dht function* tee.abund <- dht(model=fi.mr.dist, region.table=region, sample.table=samples, obs.table=obs)

```
# Print out results in a nice format
pander::pander(tee.abund$individuals$summary, digits=2,
      caption="Survey summary statistics for golftees")
```

|              |      | Region Area CoveredArea Effort n ER se.ER cv.ER mean.size se.mean |     |      |     |                    |       |      |          |
|--------------|------|-------------------------------------------------------------------|-----|------|-----|--------------------|-------|------|----------|
| $\mathbf{1}$ | 1040 | 1040                                                              | 130 |      |     | 229 1.8 0.12 0.066 |       | -3.2 | 0.21     |
| $2^{\circ}$  | 640  | 640                                                               | 80  | -152 |     | 1.9 0.33 0.18      |       | 2.9  | $0.23\,$ |
| Total        | 1680 | 1680                                                              | 210 | 381  | 1.8 | 0.14               | 0.077 | -3.1 | 0.15     |

Table 1: Survey summary statistics for golftees

#### pander**::pander**(tee.abund**\$**individuals**\$**N, digits=2, caption="Abundance estimates for golftee population with two strata")

| Label         | Estimate | <sub>se</sub> | CV      | lcl | ucl | dt  |
|---------------|----------|---------------|---------|-----|-----|-----|
|               | 357      | 32            | 0.091   | 295 | 432 |     |
| $\mathcal{D}$ | 237      | 44            | 0.19    | 147 | 380 | 5.1 |
| Total         | 593      | 60            | $(1)$ 1 | 478 | 736 | 16  |

Table 2: Abundance estimates for golftee population with two strata

#### **Estimation of** *p***(0): distance and other explanatory variables**

How about including the other covariates, size, sex and exposure, in the MR model? Which MR model would you use? Don't spend too long on this - just try a couple of models. In the command below, distance and sex are included in the detection function - remember sex was defined as a factor earlier on.

```
# Example of adding covariates to MR detection function
fi.mr.dist.sex <- ddf(method='trial.fi',
                      mrmodel=~glm(link='logit',formula=~distance+sex),
                      data=detections, meta.data=list(width=4))
```
#### **Point independence**

A less restrictive assumption than full independence is point independence, which assumes that detections are only independent on the transect centre line i.e. at perpendicular distance zero.

Let's start by seeing if a simple point independence model is better than a simple full independence one. This requires that a distance sampling (DS) model is specified as well a MR model. Here we try a half-normal key function for the DS model.

```
# Fit trial configuration with point independence model
pi.mr.dist <- ddf(method='trial',
                mrmodel=~glm(link='logit', formula=~distance),
                dsmodel=~cds(key='hn'),
                data=detections, meta.data=list(width=4))
# Summary pf the model
summary(pi.mr.dist)
##
## Summary for trial.fi object
## Number of observations : 162
## Number seen by primary : 124
## Number seen by secondary (trials) : 142
```

```
## Number seen by both (detected trials): 104
## AIC : 140.8887
##
##
## Conditional detection function parameters:
## estimate se
## (Intercept) 2.900233 0.4876238
## distance -1.058677 0.2235722
##
## Estimate SE CV
## Average primary p(0) 0.9478579 0.02409999 0.02542574
##
##
##
## Summary for ds object
## Number of observations : 124
\# Distance range : 0 - 4
## AIC : 311.1385
##
## Detection function:
## Half-normal key function
##
## Detection function parameters
## Scale coefficient(s):
## estimate se
## (Intercept) 0.6632435 0.09981249
##
## Estimate SE CV
## Average p 0.5842744 0.04637627 0.07937413
##
##
## Summary for trial object
##
## Total AIC value = 452.0272
## Estimate SE CV
## Average p 0.5538091 0.04615833 0.08334699
## N in covered region 223.9038534 22.99246702 0.10268902
# Produce goodness of fit statistics and a qq plot
gof.results <- ddf.gof(pi.mr.dist, main="Point independence, trial configuration\n go
```
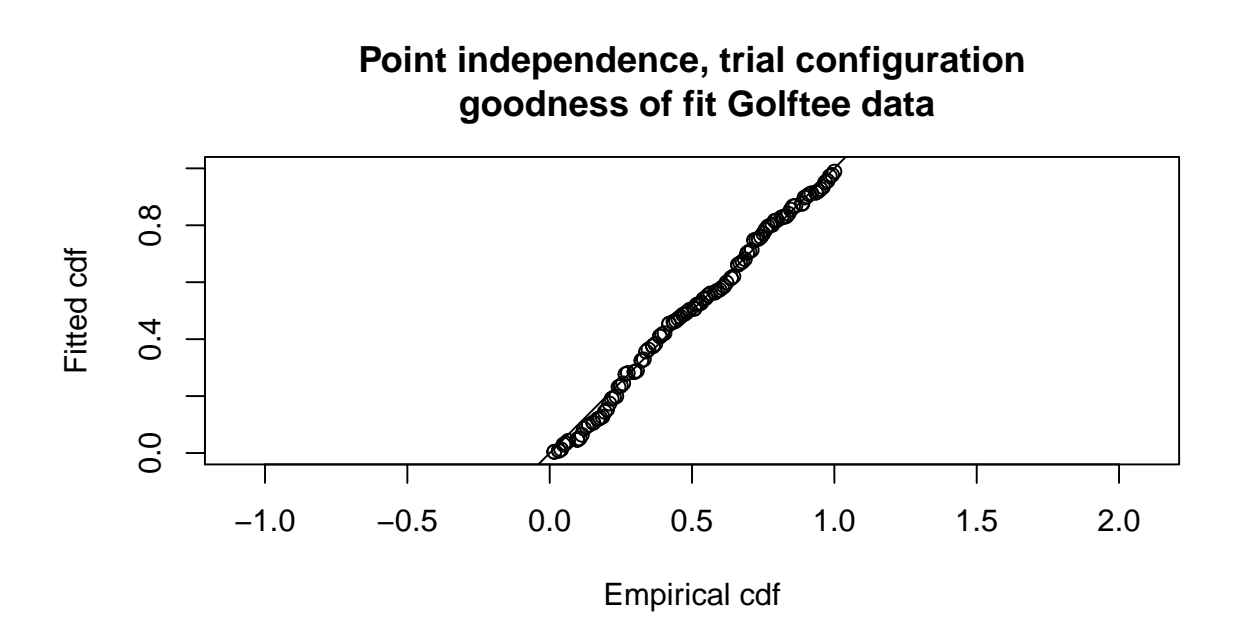

Compare the results with the corresponding full independence model. Which has the lower AIC? Which has an estimate closer to known true abundance.

#### **Covariates in the DS model**

To include covariates in the DS detection function, we need to specify an MCDS model as follows:

```
# Fit the PI-trial model - DS sex and MR distance
pi.mr.dist.ds.sex <- ddf(method='trial',
                         mrmodel=~glm(link='logit',formula=~distance),
                         dsmodel=~mcds(key='hn',formula=~sex),
                         data=detections, meta.data=list(width=4))
```
Use the summary function to check the AIC and decide if you are going to include any additional covariates in the detection function.

Now try a point independence model that has the preferred MR model from your full independence analyses. Which has the lower AIC and bias?

## **2. Crabeater seal survey**

### **Crabeater seal data**

This analysis is described in Borchers *et al*. (2006) and Southwell *et al*. (2007). These data come from a helicopter survey of crabeater seals conducted by the Australian Antarctic Division within the pack-ice seals programme. The helicopter could only operate within a relatively short distance from the ice-breaker ship which acted as its base. The ice-breaker could only go where the pack ice was thin enough and so the aerial transects could not be located at random. This means that design-based estimation was not a valid option and so, in the published analysis, abundance was estimated using density surface modelling. For the purposes of this exercise, we concentrate on detection function estimation and create an artificial region as a device to produce abundance estimates.

There were four independent observers in the helicopter, two on each side (front and back). The front observers were considered to be one 'team' and the back observers were considered to be the other 'team'. Various environmental factors were recorded. In addition to perpendicular distance and cluster size, the following explanatory variables are available:

- side the side of the helicopter from which seal were seen (L and R)
- exp the experience (in survey hours) of the observer
- fatigue the number of minutes the observer had been on duty on the current flight
- gscat group size category  $(1, 2, 2)$  and greater than or equal to 3)
- vis visibility category (Poor, Good and Excellent)
- glare whether there was glare (Yes or No)
- ssmi a measure of ice cover
- altitude the height of the aircraft in metres
- obsname unique identifier of observer

The data from the survey has been saved in a .csv file. This file is read into R using read.csv.

```
crabseal <- read.csv("crabbieMRDS.csv")
```
#### **Crabeater seal analyses**

The observer teams acted independently and so an 'independent observer' (IO) configuration can be specified. The code below fits simple models (i.e. distance only) with the full independence assumption and the point independence assumption. For each model, make a note of the estimated values for  $p(0)$  for each observer and the observers combined. Check goodness-of-fit and plot the detection function.

Fit an IO configuration assuming full independence:

```
# IO configuration - full independence
# MR model - distance only
# Truncation 700m
fi.mr.dist <- ddf(method="io.fi", mrmodel=~glm(link="logit", formula=~distance),
                 data=crabseal, meta.data=list(width=700))
summary(fi.mr.dist)
##
## Summary for io.fi object
## Number of observations : 1740
```

```
## Number seen by primary : 1394
## Number seen by secondary : 1471
## Number seen by both : 1125
## AIC : 25681.52
##
```

```
##
## Conditional detection function parameters:
## estimate se
## (Intercept) 2.107762345 0.0994391200
## distance -0.003087713 0.0003159216
##
## Estimate SE CV
## Average p 0.9071952 0.009684936 0.010675691
## Average primary p(0) 0.8916554 0.007472293 0.008380248
## Average secondary p(0) 0.8916554 0.007472293 0.008380248
## Average combined p(0) 0.9882614 0.004402403 0.004454695
## N in covered region 1917.9995344 24.808748709 0.012934700
```
Next fit IO configuration assuming full independence: specify a half-normal key function for the DS model: again only include perpendicular distance in the MR model.

```
# IO configuration - point independence
# MR model - distance only
# DS model - half normal detection function, no additional covars
# Truncation at 700m
pi.mr.dist.ds.hn <- ddf(method="io", dsmodel=~cds(key="hn"),
                mrmodel=~glm(link="logit", formula=~distance),
                 data=crabseal, meta.data=list(width=700))
summary(pi.mr.dist.ds.hn)
```

```
##
## Summary for io.fi object
## Number of observations : 1740
## Number seen by primary : 1394
## Number seen by secondary : 1471
## Number seen by both : 1125
## AIC : 3011.463
##
##
## Conditional detection function parameters:
## estimate se
## (Intercept) 2.107762345 0.0994391200
## distance -0.003087713 0.0003159216
##
## Estimate SE CV
## Average primary p(0) 0.8916554 0.009606428 0.010773701
## Average secondary p(0) 0.8916554 0.009606428 0.010773701
## Average combined p(0) 0.9882614 0.002081614 0.002106339
##
##
## Summary for ds object
## Number of observations : 1740
## Distance range : 0 - 700
## AIC : 22314.4
```
## ## Detection function: ## Half-normal key function ## ## Detection function parameters ## Scale coefficient(s): ## estimate se ## (Intercept) 5.828703 0.0268578 ## ## Estimate SE CV ## Average p 0.5845871 0.01247837 0.02134562 ## ## ## Summary for io object ## Total AIC value : 25325.86 ## ## Estimate SE CV ## Average p 0.5777249 0.01239179 0.02144929 ## N in covered region 3011.8139211 79.84197966 0.02650960

Which of these models do you prefer?

If you have time, try a few models with covariates - warning, this is a large dataset and so fitting models and obtaining model summaries can take a long time with complicated models.

### **Estimating abundance**

Following model criticism and selection, the abundance can be estimated - below we use the simple point independence model. The estimates of abundance for the study area are arbitrary because inference of the study was restricted to the covered region, hence, the estimates of abundance here are artificial. Nevertheless, we illustrate the method to estimate abundance. We require tables of the region, transects and detections - these can easily be created from the data using the checkdata function in the Distance package (the  $\cdots$ : is shorthand for accessing a function without loading a package). Using these tables, Horvitz-Thompson-like estimators can be applied to produce estimates of  $\hat{N}$ . The use of convert.units=0.001 adjusts the units of perpendicular distance measurement (m) to units of transect effort (km).

```
# Create tables for estimating abundance
# Selecting observer==1 ensures that observations in the obs.table are unique
tables <- Distance:::checkdata(crabseal[crabseal$observer==1, ])
```

```
# Estimate abundance in covered region
pi.abund <- dht(model=pi.mr.dist.ds.hn,
                region=tables$region.table,
                sample=tables$sample.table, obs=tables$obs.table,
                se=TRUE, options=list(convert.units=0.001))
```
#### *# Pretty tables of data summary* pander**::pander**(pi.abund**\$**individuals**\$**summary, digits=3, caption="Summary information from crabeater seal aerial survey.")

Table 3: Summary information from crabeater seal aerial survey. (continued below)

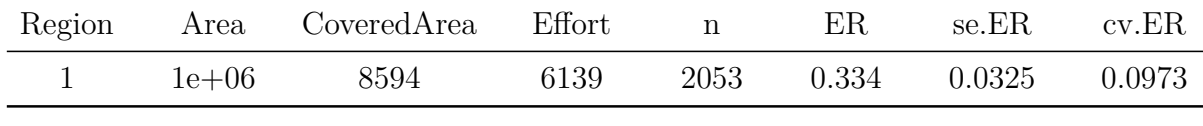

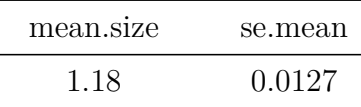

#### *# Pretty tables of estimates of individual abundance* pander**::pander**(pi.abund**\$**individual**\$**N, digits=3, caption="Crabeater seal abundance estimates for study area of arbitrary size.")

Table 5: Crabeater seal abundance estimates for study area of arbitrary size.

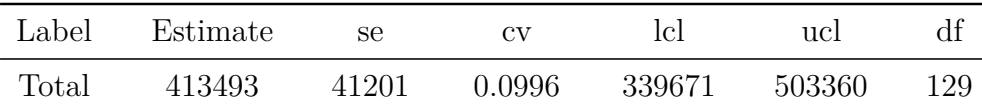

#### **Crabeater seals with MCDS (optional)**

We can also analyse the crabeater seals data as if it were single platform data (i.e. ignoring that  $p(0)$  is less than 1). These data are available in crabbieMCDS.csv.

This short exercise guides you through the import of these data into R and fits a simple half-normal detection function examining the possible improvement of the model by incorporating *side of plane* and *visibility* covariates.

```
# Load Distance for MCDS
library(Distance)
# Read in data
crab.covar <- read.csv("crabbieMCDS.csv")
# Check data imported OK
head(crab.covar, n=3)
```
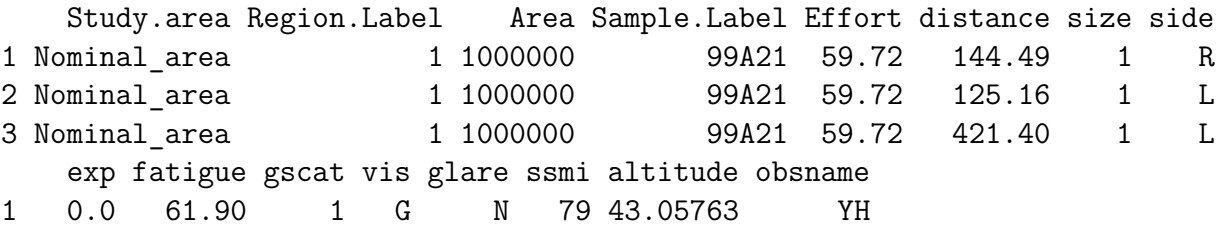

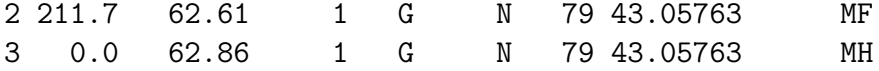

After checking that the data have been read into R appropriately, we are ready to fit a detection function.

As before, *side of plane* and *visibility* are assigned characters and so we need to tell R to treat them as factors.

```
# Define factor variables
crab.covar$side <- as.factor(crab.covar$side)
crab.covar$vis <- as.factor(crab.covar$vis)
```
With two potential explanatory variables, there are a number of possible models. We start by fitting a detection function with *side of plane* as a covariate using a half-normal key function.

```
# Fit HN key function with side of plane
ds.side <- ds(crab.covar, key="hn", formula=~side, truncation=700)
```
Model contains covariate term(s): no adjustment terms will be included.

Fitting half-normal key function

AIC= 22304.742

We would now like to assess the fit of this function to our data. Two visual assessments are provided by the panels below: histogram and fitted function on the left and Q-Q plot on the right.

```
# Divide plot region
par(mfrow = c(1, 2))# Create a title for the plot
plot.title <- "Two sets of points\none for each 'side' of plane"
# Plot model
plot(ds.side, pch=19, cex=0.5, main=plot.title)
# Plot qq plot
gof.result \leq - ds.gof(ds.side, 1wd = 2, 1ty = 1, pch = ".", cex = 0.5)
# Extract gof statistics
message <- paste("CVM GOF p-value=", round(gof.result$dsgof$CvM$p, 4))
# Add gof stats to plot
text(0.6, 0.2, message, cex=0.5)
```
The code below fits the model without any covariates.

*# Fit HN key function with no covars and no adjustments* ds.nocov <- **ds**(crab.covar, key="hn", adjustment=NULL, truncation=700)

Fitting half-normal key function

Key only model: not constraining for monotonicity.

AIC= 22314.398

AIC score for model without covariates is 22314 and AIC score for model with *side* as a

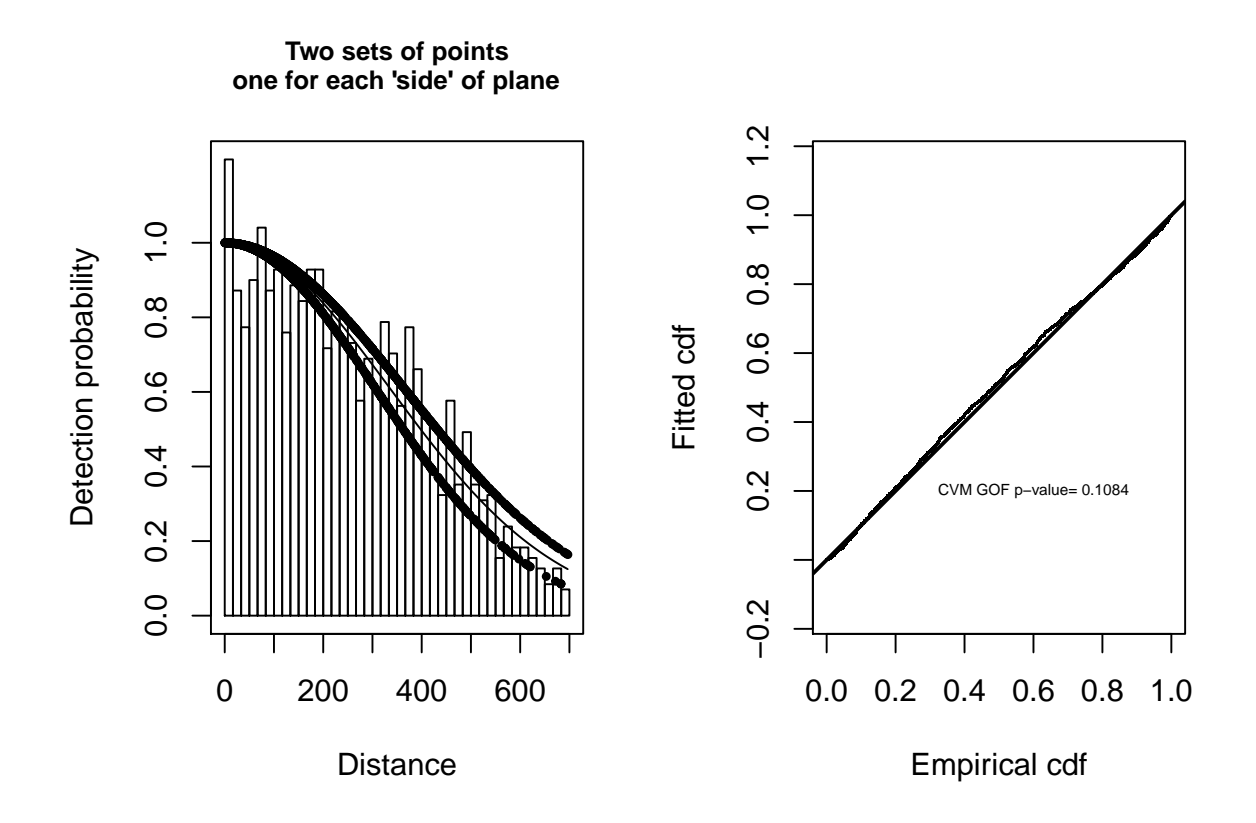

Figure 1: Histogram and fitted half-normal detection function on left. Q-Q plot of detection function and data on right.

covariate is 22305 so the model without *side* as a covariate is very slightly preferred.

We could also fit further detection functions and contrast the resulting models:

- with *visibility* only
- with *side of plane* and *visibility* (excluding an interaction).

Out of the four possible models which is to be preferred?

We could go on to produce abundance estimates from our preferred model using the dht function if we had provided information about the size of the crabeater seal study area.

Rather than fitting an MRDS model, as above, would an MCDS analyses have been adequate?

## **References**

Borchers DL, Laake JL, Southwell C and Paxton CGM (2006) Accommodating unmodeled heterogeneity in double-observer distance sampling surveys. Biometrics 62: 371-378

Laake JL, Borchers DL, Thomas L, Miller DL and Bishop JRB (2019) mrds: Mark-Recapture Distance Sampling. R package version 2.2.1.

Southwell C, Borchers DL, Paxton CGM, Burt ML and de la Mare W (2007) Estimation of detection probability in aerial surveys of Antarctic pack-ice seals. Journal of Agricultural, Biological and Environmental Statistics 12:41-54

Thomas L, Buckland ST, Rexstad EA, Laake JL, Strindberg S, Hedley SL, Bishop JRB, Marques TA, and Burnham KP (2010) Distance software: design and analysis of distance sampling surveys for estimating population size. Journal of Applied Ecology 47: 5-14. DOI: 10.1111/j.1365-2664.2009.01737.x